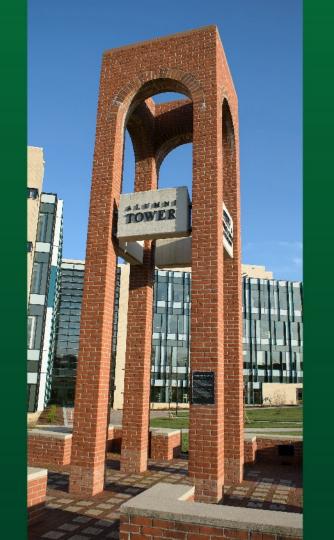

### Take Your Task Sequences to the Next Level

Frank Wolz III Lead Workstation Engineer Computing and Telecommunications Services

frank.wolz@wright.edu

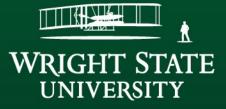

# **Imaging Overview**

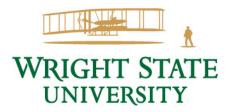

# **Thick Imaging Solutions**

- Ghost, FOG, etc
- Significant storage needed
- Less remote capabilities
- SysPrep not as effective
- Cumbersome to update images
- Hardware dependent
- No granular customization

# SCCM Task Sequences

- Centralized and standardized storage
- PXE with unattended deployment
- Real-time driver recognition
- Individualized updating
- Scripting and logic in sequences

### **Object-Oriented Sequencing**

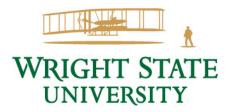

Step 4 - Application Installation Task Sequence Editor

# **Nested Sequences**

- Organize based on task •
  - Install Operating System
  - Driver Management
  - Setup Operating System
  - Install Software
- Plug into multiple master sequence
- Swap out easily •

| Name     |         |          |                                         |                      |                                     |                                                                      | Scope                             | ~                | 4 | $\Rightarrow$ |      |
|----------|---------|----------|-----------------------------------------|----------------------|-------------------------------------|----------------------------------------------------------------------|-----------------------------------|------------------|---|---------------|------|
| APP TES  | STING   | - Win    | dows                                    | 10 2                 | 1H2                                 |                                                                      |                                   |                  |   |               |      |
| OLDDR    | IVERS   | - Wind   | dows                                    | 10 21                | IH2                                 |                                                                      | 1                                 |                  |   | ) (昌          |      |
| PCI - W  | indow   | s 10 2   | 1H2                                     |                      |                                     |                                                                      | cation<br>5                       | s                |   |               | dito |
| TEST - 1 | FEST -  | Windo    | ows 11                                  | 1 211                | 12                                  |                                                                      | t                                 |                  |   |               | unco |
| VDI - W  | lindow  | s 10 2   | 21H2                                    |                      |                                     |                                                                      | ure Prir<br>ure Prir<br>PN        | nt AD<br>nt NoAD |   |               |      |
| Windov   | vs 10 2 | 2H2      |                                         |                      |                                     |                                                                      | Firefox                           |                  |   |               | 1    |
|          |         | <b>—</b> | Windov<br>Find                          |                      | 22H2 Ta                             | nstall Tear                                                          | nce Edito                         |                  | _ |               |      |
| ence     | es      |          | 000000000000000000000000000000000000000 | Step<br>Step<br>Step | 1 - Instal<br>2 - Mode<br>3 - Setup | uild Variab<br>II Operatin<br>em Driver<br>o Operatin<br>cation Inst | g System<br>Deploymer<br>g System | nt               |   | Setting       | a    |
|          |         |          |                                         |                      | 1 200                               | Restart Con<br>Install VMw                                           | mputer<br>Pare Horizo             | n Agent          |   |               |      |

### Master Sequences

- One "Master" sequence called by various starter sequences
  - Zero-Touch
  - Interactive
  - Testing
    - Testing new Windows builds
  - Unique solutions
  - Problematic
- Testing is done on production sequences
- Only update one sequence

# Software Installation

- Individual groups
  - Swap in/out and easily disable temporarily
  - Use logic and conditions to run or skip
    - Scripting to determine and check for conditions
- Standard steps
  - Install Software
  - Configure Software
  - Cleanup Software

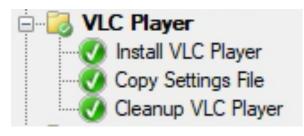

### **Test Sequence Groups**

- Copying sequences
  - End up with many duplicated sequences
  - New branch for each duplication
    - More than one control changes
  - Higher level changes need redone in each test sequence
    - End up outdated
- Test group in the sequence depending on conditions

# **Using Conditions**

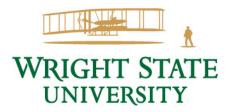

# **Setting Conditions**

- Collection membership
- Set by starter sequences
- Querying hardware or other device items
  - Chassis Type (Laptop vs Desktop)
  - Manufacturer
  - IP Address
  - Virtual Machines
- Scripting
  - Interactive
  - External inputs

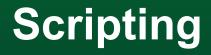

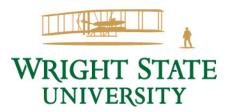

### **Desktop Machines**

- Some variance
- Always interactive
- Query Hardware
- Prompt for variables
  - Naming
  - Domain

| Microsoft | oft Endpoint                                                                                                    |  |
|-----------|----------------------------------------------------------------------------------------------------|--|
| Configura | iration Manager                                                                                                    |  |
|           |                                                                                                    |  |
|           | Installation Progress                                                                                                    |  |
|           | Wright State U         Enter Computer Name           Running: VDI - Wi         Computer Name:           Running action: Prompt for Computer         VM-10-3-177-68            |  |
|           | Image: Second Comparison     Image: Second Comparison       Image: Second Comparison     Image: Second Comparison       Image: Second Comparison     Image: Second Comparison |  |
|           |                                                                                                    |  |

### Labs & Classroom Machines

- Hundreds of machines
- Infinite combination of configurations

   Ever-changing by frequent requests
- Zero-Touch bulk imaging required
  - Also On-Demand singles
- Easy to specify options
  - Outside SCCM if possible

# Labs: "The Spreadsheet"

- Stored on regular shared space
   Multiple users both campuses
- Macros
  - Save as a copy
  - Save as csv
- Clearly structured organization
- Binary (Yes/No) options
  - Some multiple responses

| -           | A   | В                | С                | D<br>Microsoft Office | E               | F             | G               | H<br>Pharos Student |            | J              | К             | L              | Adobe        | N            |
|-------------|-----|------------------|------------------|-----------------------|-----------------|---------------|-----------------|---------------------|------------|----------------|---------------|----------------|--------------|--------------|
| 1 Lab       | No  | otes             | DeepFreeze       | 2019                  | CTS Screensaver | Google Chrome | Mozilla Firefox | Dayton Secure       | VLC Player | WebEx Meetings | Adobe Reader  | Acrobat Pro DC | AfterEffects | Adobe Animat |
| Variable    |     |                  |                  | office001             | screensaver     | chrome        | firefox         | secureprint         | vic        | webex          | acrobatreader | acrobatdc      | aftereffects | animate      |
| License     |     |                  | Site             | Site                  | None            | Open          | Open            | None                | Open       | Open           | Open          | Site           | Seat Count   | Seat Count   |
| 4 DL240     | STA |                  | ULSTAC           | alloffice             |                 | X             | X               | X                   | X          | x              | X             | X              | x            | X            |
| 5 LX040H    | Fra | ank Wolz Test    | ULMain           | stacoffice            |                 | ×             | x               | x                   | ×          |                | x             |                |              |              |
| 5 vm-10-3-  |     |                  | None             | alloffice             |                 | x             |                 |                     |            |                |               |                |              |              |
| 7 SPAREDE   |     |                  | df batcht20      | alloffice             | x               | x             | x               | x                   | x          | x              | x             |                |              |              |
| CTLRCRM     |     |                  | None             | alloffice             | x               | x             | x               | x                   | x          | x              |               | x              |              |              |
| UL-PARE     |     |                  | None             | alloffice             |                 | x             | x               | x                   | x          | x              | x             | x              |              |              |
| 0 DELL-SP-  |     | ssroom Group     |                  | alloffice             | x               | x             | x               | X                   | x          | x              | x             |                |              |              |
| 11 Dellimg  |     |                  | df batcht20      | alloffice             | x               | x             | x               | x                   | x          | x              |               |                |              |              |
| 2 SCCKO     |     | C Student check  |                  | alloffice             | x               | x             | x               | x                   | x          | x              | x             |                |              |              |
| 3           |     |                  | df batcht20      | alloffice             | x               | x             | x               | x                   | x          | x              | x             |                |              |              |
| 4 EC-Dell-  |     |                  | df batcht20      | alloffice             | x               | ×             | x               | x                   | x          | x              | x             |                |              |              |
| 5 EC-AL     | da  | ssroom Group     | df batcht20      | alloffice             | x               | x             | x               | x                   | x          | x              | x             |                |              |              |
| 16 EC-CA    |     | assroom Group    |                  | alloffice             | x               | x             | x               | x                   | x          | x              | x             |                |              |              |
| 17 EC-BL    |     | ssroom Group     |                  | alloffice             | x               | X             | x               | x                   | x          | x              | X             |                |              |              |
| 18 EC-BS    |     | ssroom Group     |                  | alloffice             | x               | x             | x               | x                   | ×          | x              | x             | x              |              |              |
| 19 EC-HS    |     | assroom Group    |                  | alloffice             | x               | X             | X               | x                   | x          | X              | x             |                |              |              |
| EC-HH       |     | issroom Group    |                  | alloffice             | x               | x             | x               | x                   | x          | x              | x             |                |              |              |
| EC-FH       |     | ssroom Group     |                  | alloffice             | x               | x             | x               | x                   | x          | x              | x             |                |              |              |
| 22 EC-MH02  |     | assroom Group    |                  | alloffice             | x               | x             | x               | x                   | x          | x              | x             |                |              |              |
| 23 EC-MH03  |     | issroom Group    |                  | alloffice             | x               | ×             | x               | x                   | x          | x              | x             |                |              |              |
| 24 EC-MH03  |     | ssroom Group     |                  | alloffice             | x               | x             | x               | x                   | x          | x              | x             |                |              |              |
| 25 EC-MH04  |     | assroom Group    |                  | alloffice             | x               | x             | x               | x                   | x          | x              | x             |                |              |              |
| 26 EC-MH04  |     | ssroom Group     |                  | alloffice             | x               | X             | x               | X                   | x          | x              | X             |                |              |              |
| 27 EC-MH24  |     | ssroom Group     |                  | alloffice             | x               | x             | x               | x                   | x          | x              | x             |                |              |              |
| 28 LAB-MH   |     | ssroom Group     |                  | alloffice             | x               | x             | x               | x                   | x          | x              | x             |                |              |              |
| 29 EC-MM    |     | assroom Group    |                  | alloffice             | x               | x             | x               | x                   | x          | x              | X             |                |              |              |
| O EC-MS     |     | ssroom Group     |                  | alloffice             | x               | x             | x               | x                   | x          | x              | X             |                |              |              |
| 31 EC-MH    |     | ssroom Group     |                  | alloffice             | x               | x             | x               | x                   | ×          | x              | x             |                |              |              |
| 32 EC-OH    |     | assroom Group    |                  | alloffice             | x               | x             | x               | x                   | x          | x              | X             |                |              |              |
| 33 EC-RK    |     | ssroom Group     |                  | alloffice             | x               | ×             | x               | x                   | x          | x              | X             |                |              |              |
| 34 EC-RC    |     | ssroom Group     |                  | alloffice             | x               | x             | x               | x                   | x          | x              | x             |                |              |              |
| 5 EC-UH     |     | assroom Group    |                  | alloffice             | x               | x             | x               | x                   | x          | x              | x             |                |              |              |
| 6 EC-WH     |     |                  | DF-SOM-batcht20  |                       | x               | X             | x               |                     | x          | x              | X             |                |              |              |
| 37 EC-SC00  |     | ssroom Group     |                  | alloffice             | x               | x             | x               | x                   | x          | x              | x             |                |              |              |
| 38 EC-AL126 |     |                  | None             | None                  |                 |               |                 |                     |            |                |               |                |              |              |
| 39 EC-RP4-1 |     |                  | df batcht20      | alloffice             | x               | x             | x               | x                   | x          | x              | x             |                |              |              |
| IO LAB-AH1  |     |                  | df batcht20      | alloffice             | x               | x             | x               |                     | x          | x              | x             |                |              |              |
| 11 EC-OH11  |     |                  | df batcht20      | alloffice             | x               | X             | X               | x                   | x          | x              | X             |                |              |              |
| 2 EC-RK05   |     |                  | None             | None                  |                 |               |                 |                     |            |                |               |                |              |              |
| 13 LCTEST   |     |                  | None             | None                  |                 |               |                 |                     |            |                |               |                |              |              |
| 4 DH102     |     |                  |                  | alloffice             |                 | x             | x               | x                   | x          | x              | x             | x              |              |              |
| 45 CR-RP4   | 0.0 |                  | df batcht20      | alloffice             | x               | x             | x               | x                   | x          | x              |               |                |              |              |
| 46 NCMR     | Cal |                  | df batcht20      | alloffice             | x               | x             | x               |                     | x          | x              | x             |                |              |              |
| 17 PORT     |     | rtable Laptop Ca |                  | alloffice             | x               | x             | x               |                     | x          | x              | x             |                |              |              |
| 8 AN182     |     |                  | Lake-df-T5-batch |                       | x               | x             | x               | x                   |            |                | x             | x              |              |              |

### Labs: Spreadsheet Elements

- Rows to correspond to name of machine
- Columns for each application
- Each application has a "variable" field
  - Corresponds to conditions in the Task Sequence
- Notes and license info

| 24 | A              | В                 | C             | D                | E               | F           |
|----|----------------|-------------------|---------------|------------------|-----------------|-------------|
|    |                |                   |               | Microsoft Office |                 |             |
| 1  | Lab            | Notes             | DeepFreeze    | 2019             | CTS Screensaver | Google Chro |
| 2  | Variable       |                   | deepfreeze001 | office001        | screensaver     | chrome      |
| 3  | License        |                   | Site          | Site             | None            | Open        |
| 4  | DL240          | STAC              | ULSTAC        | alloffice        |                 | x           |
| 5  | LX040H         | Frank Wolz Test   | ULMain        | stacoffice       |                 | x           |
| 6  | vm-10-3-177-68 | Frank Wolz Test   | None          | alloffice        |                 | x           |
| 7  | SPAREDELL02    | cts test          | df batcht20   | alloffice        | x               | x           |
| в  | CTLRcRm        | CTL recording PC  | None          | alloffice        | x               | x           |
| 9  | UL-PARENT      | VDI Test Frank    | None          | alloffice        |                 | х           |
| 0  | DELL-SP-187116 | classroom Group   | df batcht20   | alloffice        | х               | x           |
| 1  | Dellimgpc      |                   | df batcht20   | alloffice        | x               | x           |
| 12 | SCCKO          | SSC Student check | None          | alloffice        | x               | x           |
| 3  | 2555           | south campus      | df batcht20   | alloffice        | x               | х           |
| 4  | EC-Dell-SP01   |                   | df batcht20   | alloffice        | x               | x           |
| 15 | EC-AL          | classroom Group   | df batcht20   | alloffice        | х               | x           |
| 6  | EC-CA          | classroom Group   | df batcht20   | alloffice        | х               | x           |
| 7  | EC-BL          | classroom Group   | df batcht20   | alloffice        | x               | x           |
| 8  | EC-BS          | classroom Group   | df batcht20   | alloffice        | x               | x           |
| 9  | EC-HS          | classroom Group   | df batcht20   | alloffice        | x               | x           |
| 20 | EC-HH          | classroom Group   | df batcht20   | alloffice        | x               | x           |
| 1  | EC-FH          | classroom Group   | df batcht20   | alloffice        | x               | x           |
| 2  | EC-MH025-INST  | classroom Group   | df batcht20   | alloffice        | x               | x           |
| 3  | EC-MH031-Inst  | classroom Group   | df batcht20   | alloffice        | x               | x           |
| 24 | EC-MH037-Inst  | classroom Group   | df batcht20   | alloffice        | x               | ×           |
| 25 | EC-MH043-INST  | classroom Group   | df batcht20   | alloffice        | x               | x           |
| 6  | EC-MH047-INST  | classroom Group   | df batcht20   | alloffice        | ×               | ×           |

### Labs: Spreadsheet to SCCM Script

- Lookup rows based on computer name
- Conflict resolution
  - EXACT match or LIKE match
- Create variable if an X exists
  - Set variable for the non-binary items

# Labs: Script Results

- Create variables for use in conditions
- Create debug file on C drive with results
- Also "What-If" manual run

| Properties 4 1 | Options                                                           |  |
|----------------|-------------------------------------------------------------------|--|
| Dias           | SCCMAppVariables-{EC-RK}.txt - Notepad File Edit Format View Help |  |
|                | Task Sequence: WHAT-IF MODE                                       |  |
|                | Deployed: 05/11/2023 00:50:41                                     |  |
| E Card         | omputer Name: EC-RK                                               |  |
| L Con          | xact Match: Found                                                 |  |
| 1              | ike Matches (1): EC-RK                                            |  |
|                |                                                                   |  |
|                | If batcht20 : DeepFreeze                                          |  |
|                | alloffice : Microsoft Office 2019                                 |  |
| Th             |                                                                   |  |
| Та             | :X: Google Chrome                                                 |  |
| 1000           | :X: Mozilla Firefox                                               |  |
|                | :X: Pharos Student Dayton Secure                                  |  |
|                | :X: VLC Player                                                    |  |
|                | :X: WebEx Meetings                                                |  |
|                | :X: Adobe Reader                                                  |  |
|                | :-: Acrobat Pro DC                                                |  |
|                | :-: Adobe AfterEffects                                            |  |
|                | :-: Adobe Animate                                                 |  |
|                | :-: Adobe Audition                                                |  |
|                | :-: Adobe Bridge                                                  |  |

### Password Protect Script

- Password PXE at the DP level
- Password PXE at the BIOS level
- No password
  - Worst case: lose data
  - Best case: system unavailable
- Not for "Security"

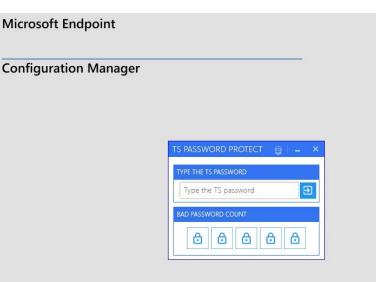

### **Future Plans**

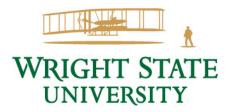

### **Future Plans**

- Reconcile issues caused by October and March updates
- Eliminate more manual intervention
  - Add accounts to local admins
  - Bitlocker encryption
- Windows 11
- Better conflict resolution on the spreadsheet
- Coauthoring on the spreadsheet......Web-Based??

### **Questions??**

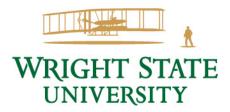